**COMP 322: Fundamentals of Parallel Programming**

# **Lecture 28: Bitonic Sort**

#### **John Mellor-Crummey Department of Computer Science, Rice University johnmc@rice.edu**

**https://wiki.rice.edu/confluence/display/PARPROG/COMP322**

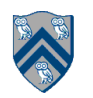

## **Introduction**

**• Why study sorting?**

**—one of the most common operations performed on computers**

#### **• Sorting algorithm attributes**

- **—internal vs. external**
	- **internal: data fits in memory**
	- **external: uses tape or disk**
- **—comparison-based or not**
	- **comparison sort**

Today's focus Bitonic sort: internal, comparison-based, parallel sort

- **basic operation: compare elements and exchange as necessary**
- Θ(n log n) **comparisons to sort n numbers**
- **non-comparison-based sort**
	- *e.g.* **radix sort based on the binary representation of data**
	- Θ(n) **operations to sort n numbers**

**—parallel vs. sequential**

# **Sorting Network**

- **• Network of comparators designed for sorting**
- **• Comparator : two inputs x and y; two outputs x' and y'**
	- **—types**
		- **increasing (denoted** ⊕**): x' = min(x,y) and y' = max(x,y)**

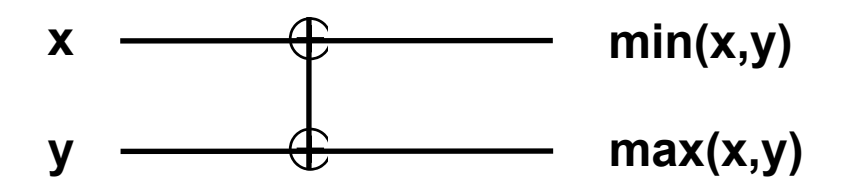

decreasing (denoted  $\Theta$ ) :  $x' = max(x,y)$  and  $y' = min(x,y)$ 

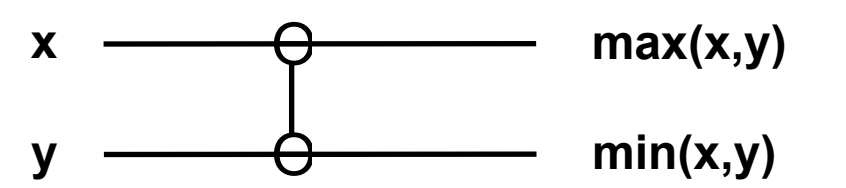

**• Sorting network speed is proportional to its depth**

# **Sorting Networks**

- **• Network structure: a series of columns**
- **• Each column consists of a vector of comparators (in parallel)**
- **• Sorting network organization:**

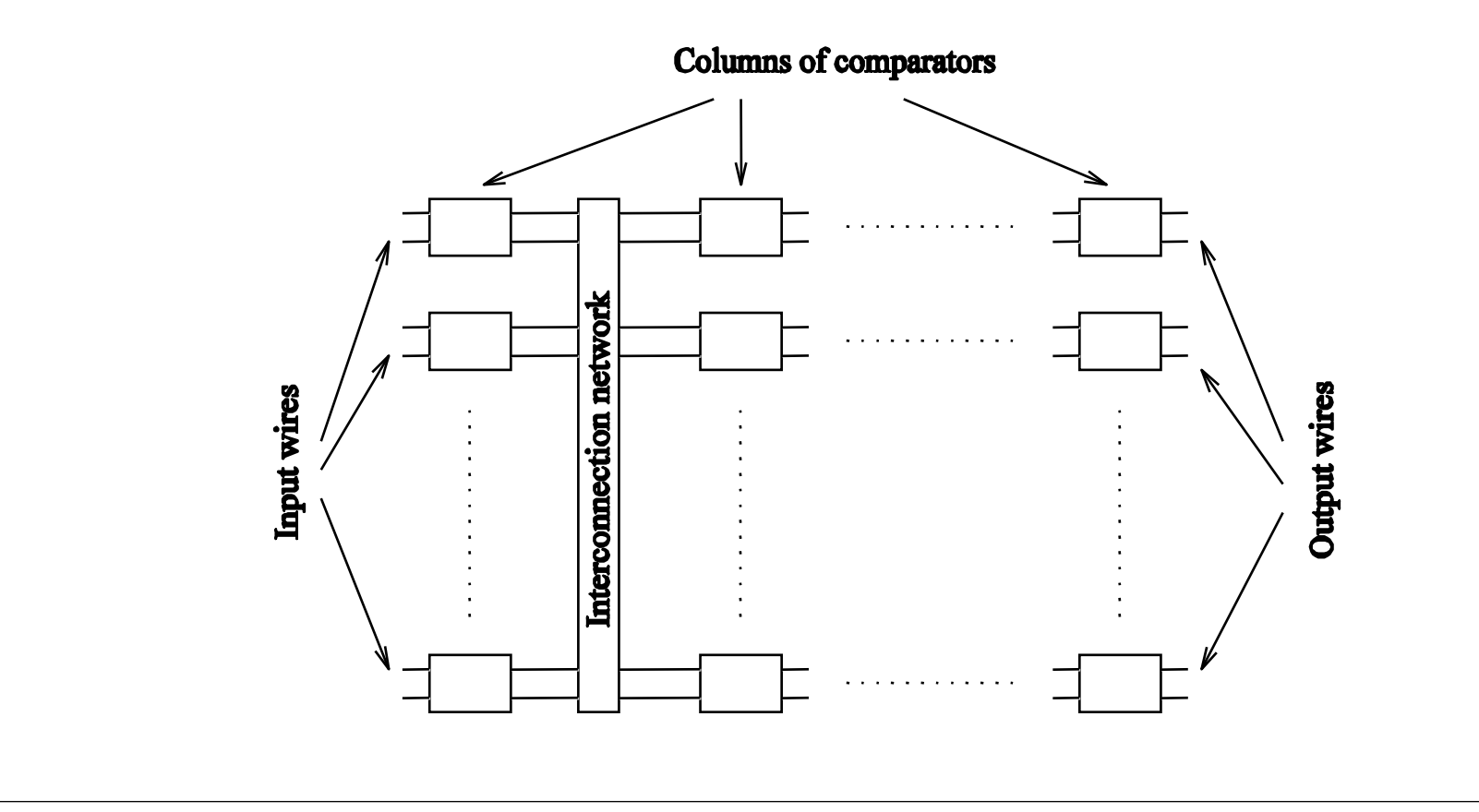

# **Example: Bitonic Sorting Network**

- **Bitonic sequence**
	- **—two parts: increasing and decreasing** 
		- 〈**1,2,4,7,6,0**〉**: first increases and then decreases (or vice versa)**
	- **—cyclic rotation of a bitonic sequence is also considered bitonic** 
		- 〈**8,9,2,1,0,4**〉**: cyclic rotation of** 〈**0,4,8,9,2,1**〉
- **• Bitonic sorting network**
	- **—sorts n elements in** Θ(log2 n) **time**
	- **—network kernel: rearranges a bitonic sequence into a sorted one**

# **Bitonic Split (Batcher, 1968)**

• Let  $\mathbf{s} = \langle a_0, a_1, \ldots, a_{n-1} \rangle$  be a bitonic sequence such that

**• Consider the following subsequences of s**

 ${\bf s}_1 = \langle \min(a_0, a_{n/2}), \min(a_1, a_{n/2+1}), \ldots, \min(a_{n/2-1}, a_{n-1})\rangle$ 

 $\langle S_2 \rangle = \langle \max(a_0, a_{n/2}), \max(a_1, a_{n/2+1}), \ldots, \max(a_{n/2-1}, a_{n-1}) \rangle$ 

**• Sequence properties** 

 $\frac{1}{2}$  and  $\frac{s}{2}$  are both bitonic

—*a0 ≤ a1 ≤ ··· ≤ an/2-1* **, and**

—*an/2 ≥ an/2+1 ≥ ··· ≥ an-1*

—∀<sub>x</sub> ∀<sub>y</sub>  $x \in s_1$ ,  $y \in s_2$ ,  $x < y$ 

- Apply recursively on  $s<sub>1</sub>$  and  $s<sub>2</sub>$  to produce a sorted sequence
- **Works for any bitonic sequence, even if**  $|s_1| \neq |s_2|$

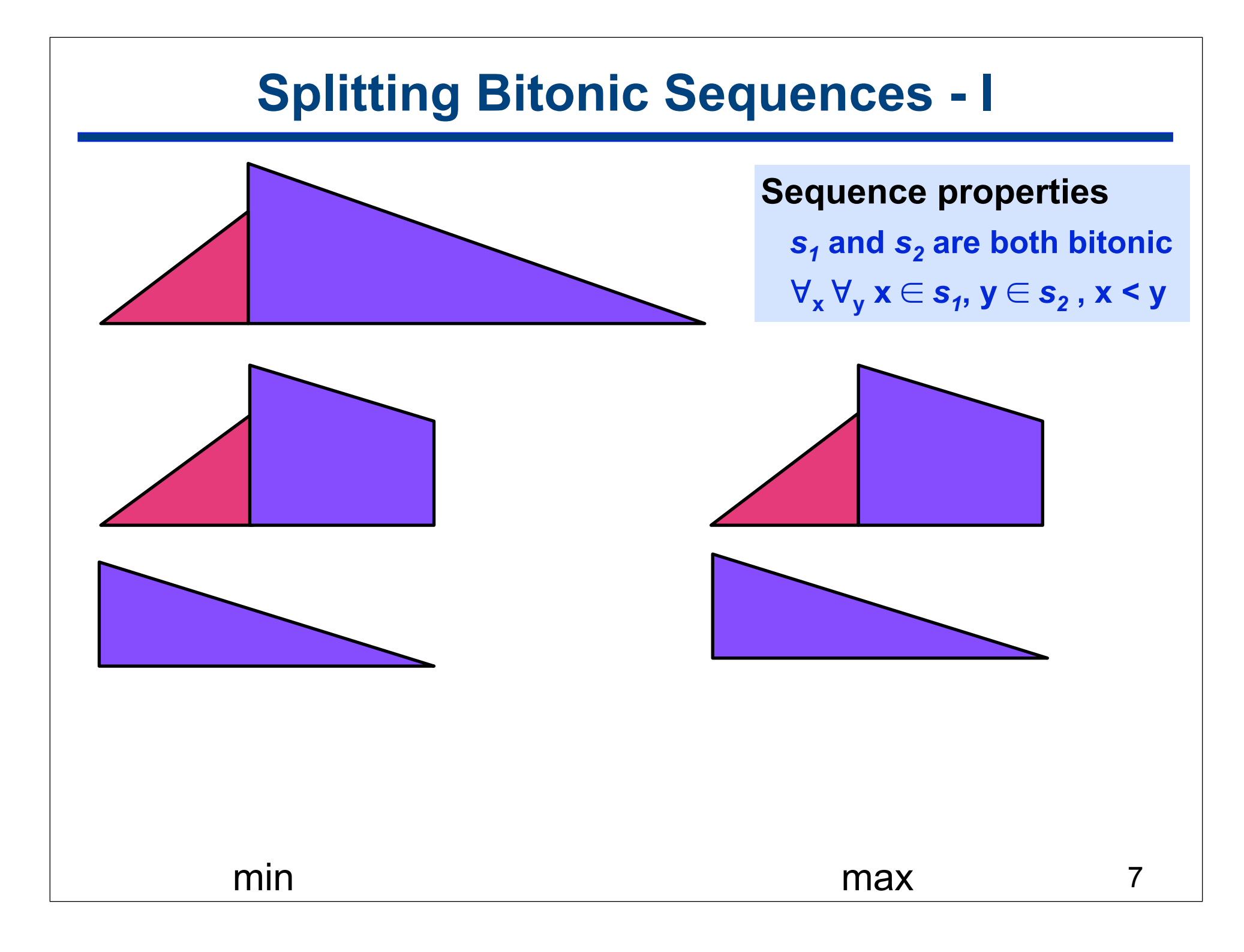

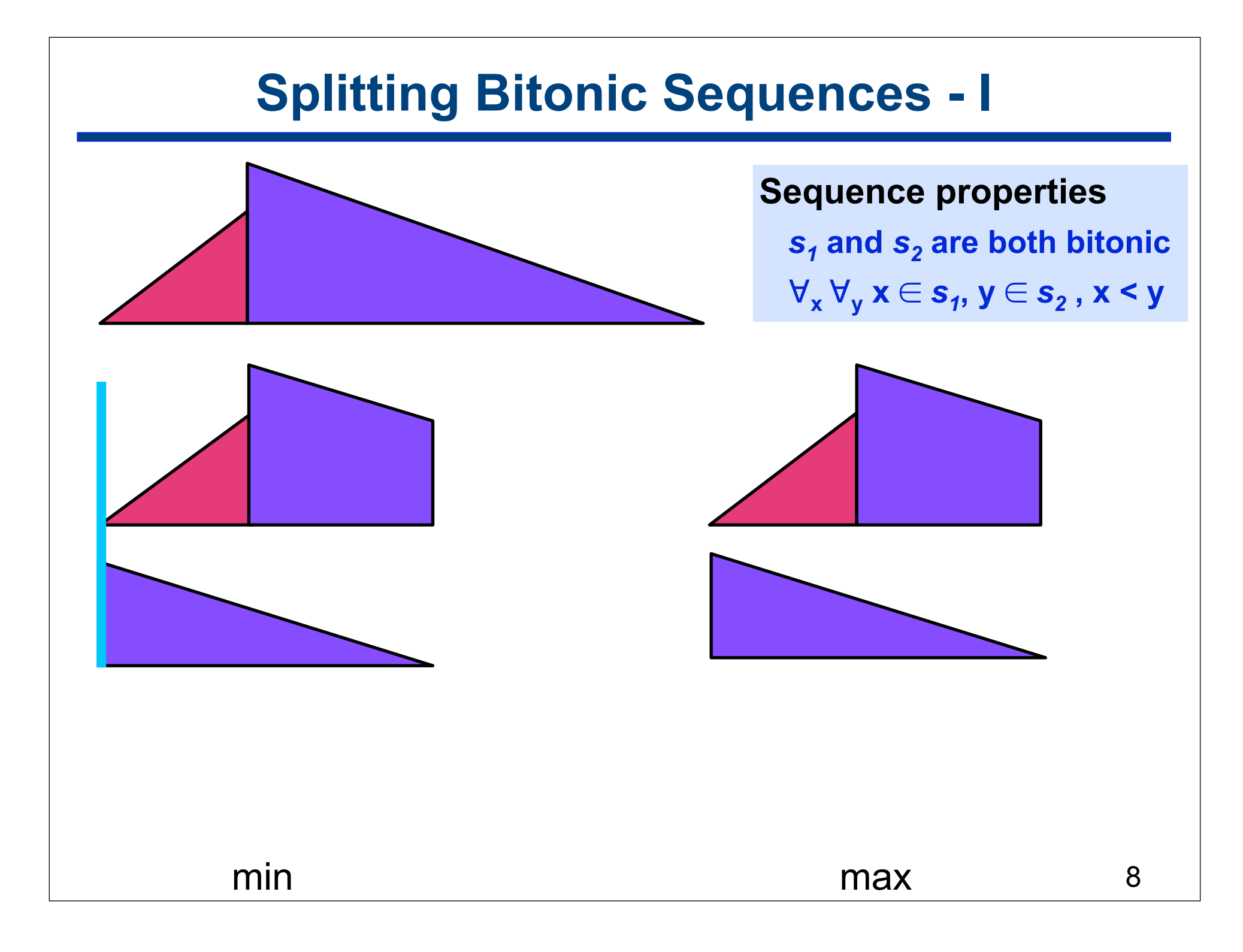

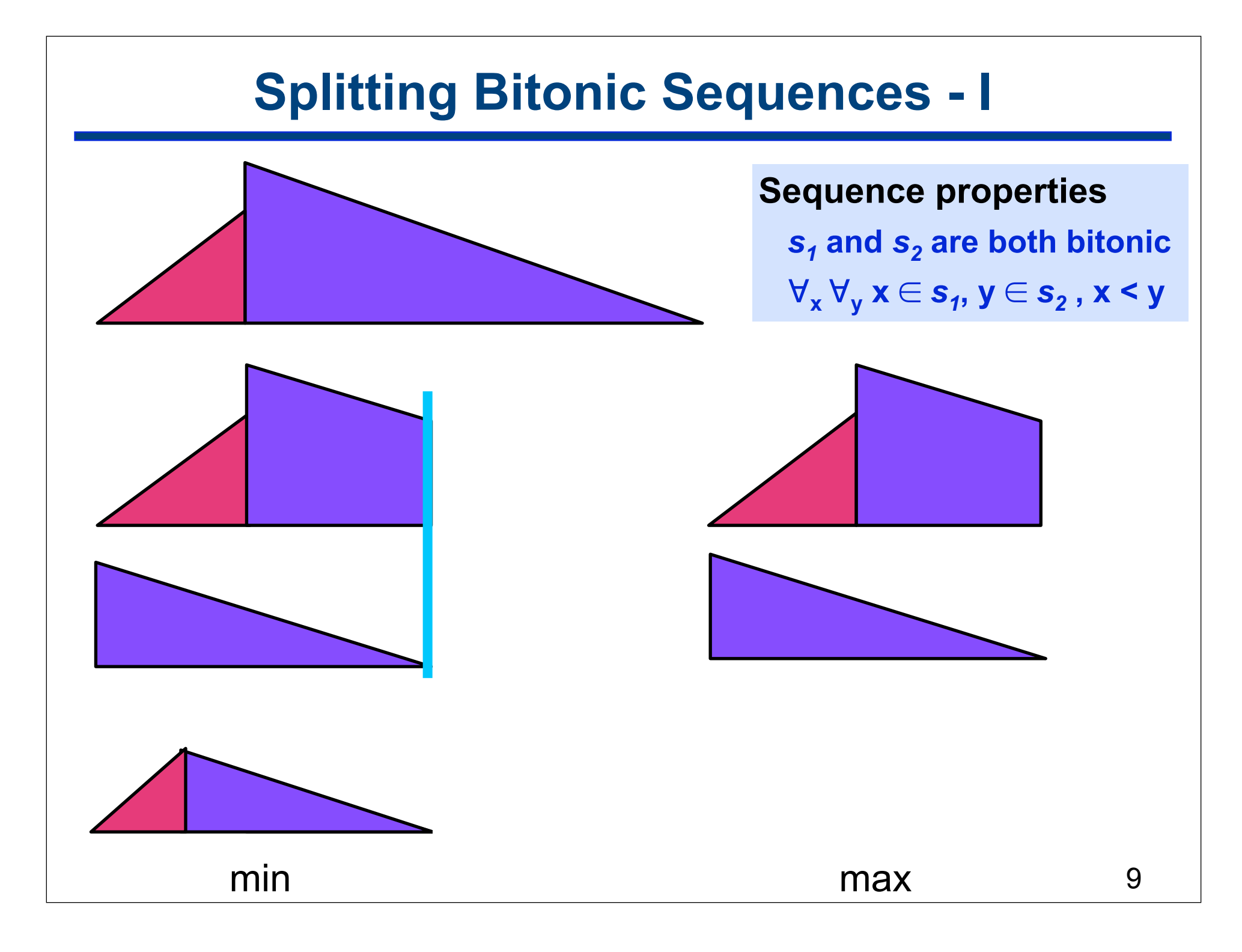

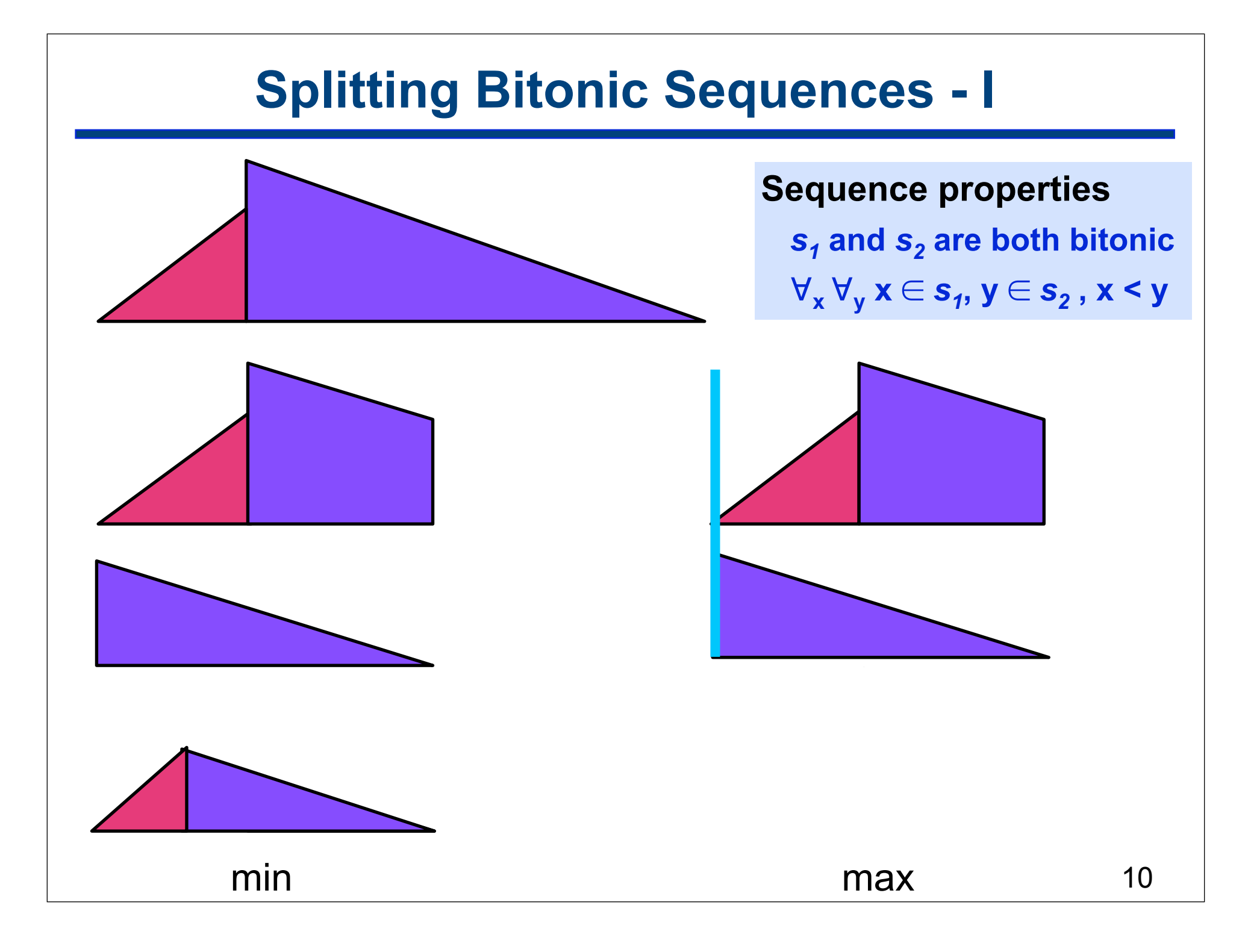

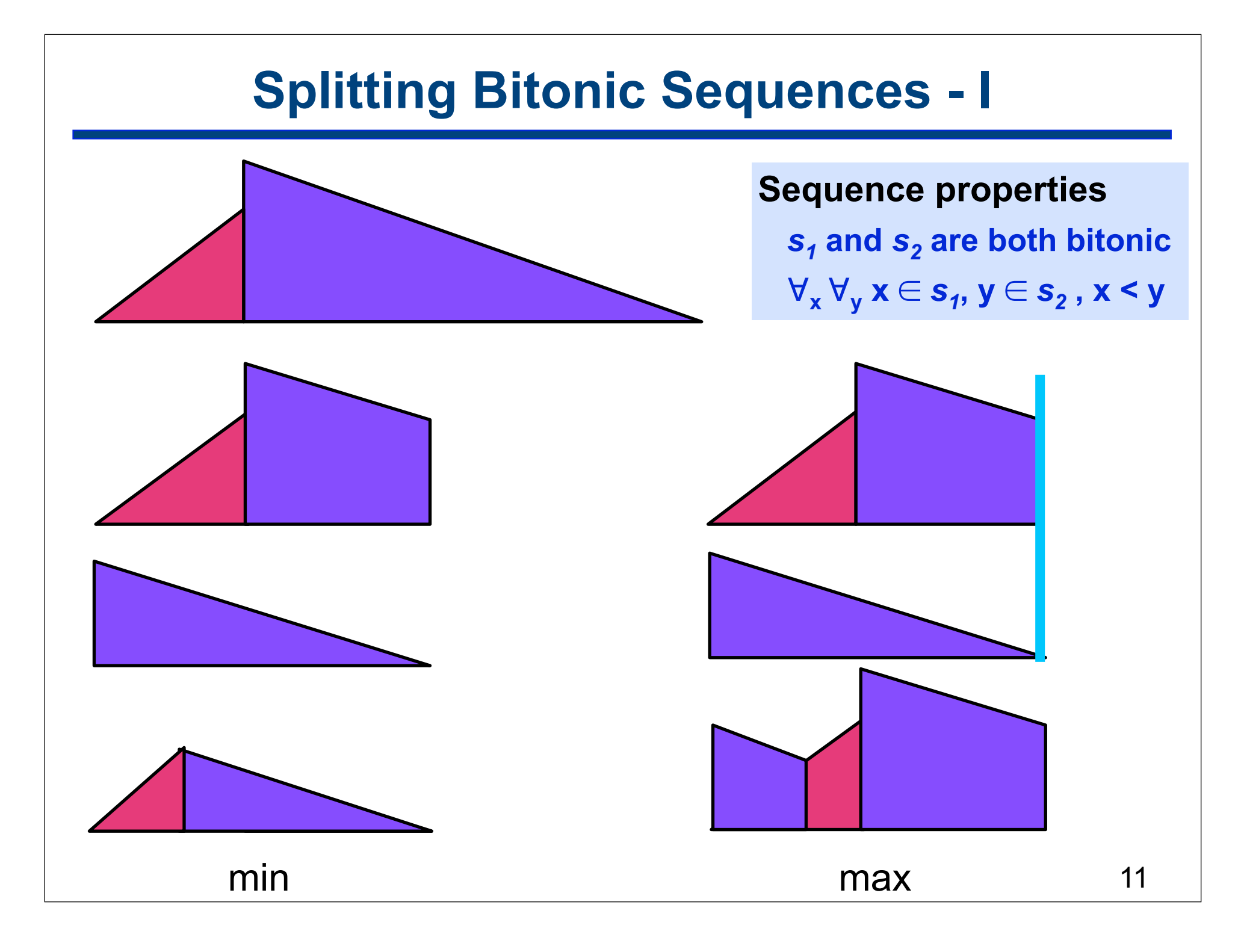

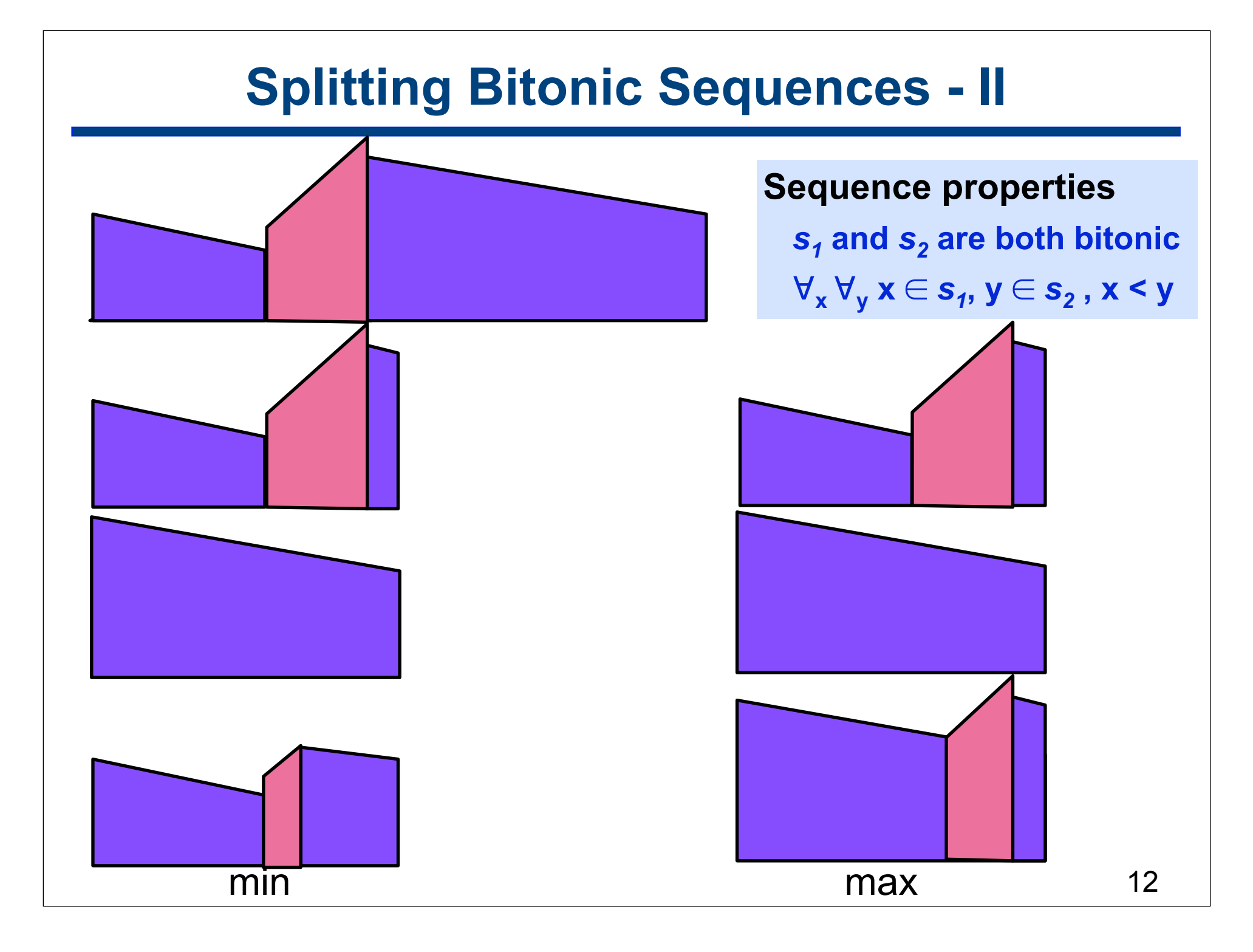

## **Bitonic Merge**

#### **Sort a bitonic sequence through a series of bitonic splits**

# **Example: use bitonic merge to sort 16-element bitonic sequence**

How: perform a series of log<sub>2</sub> 16 = 4 bitonic splits

 $\bigcap$ rigingl

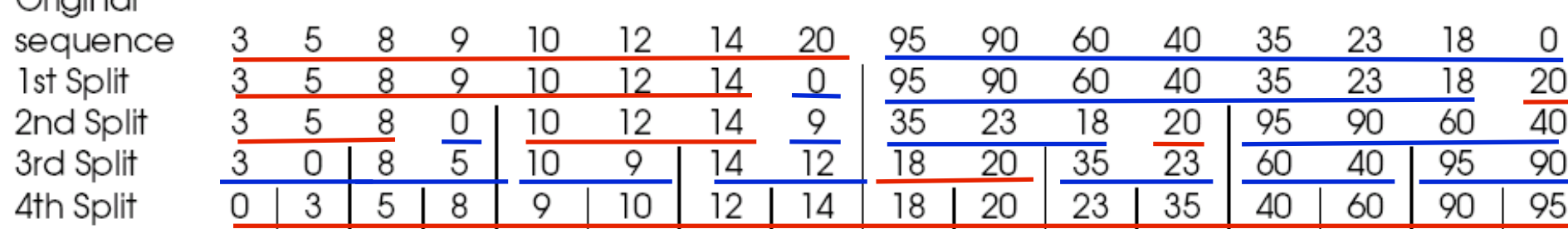

# **Sorting via Bitonic Merging Network**

- **• Sorting network can implement bitonic merge algorithm** 
	- —*bitonic merging network*
- **• Network structure**
	- $\equiv$ **log**<sub>2</sub> *n* columns
	- **—each column**
		- *n/2* **comparators**
		- **performs one step of the bitonic merge**
- **• Bitonic merging network with** *n* **inputs:** ⊕**BM[n]**

**—produces an increasing sequence** 

**• Replacing** ⊕ **comparators by** Ө **comparators:** Ө**BM[n] —produces a decreasing sequence**

### **Bitonic Merging Network,** ⊕ **BM[16]**

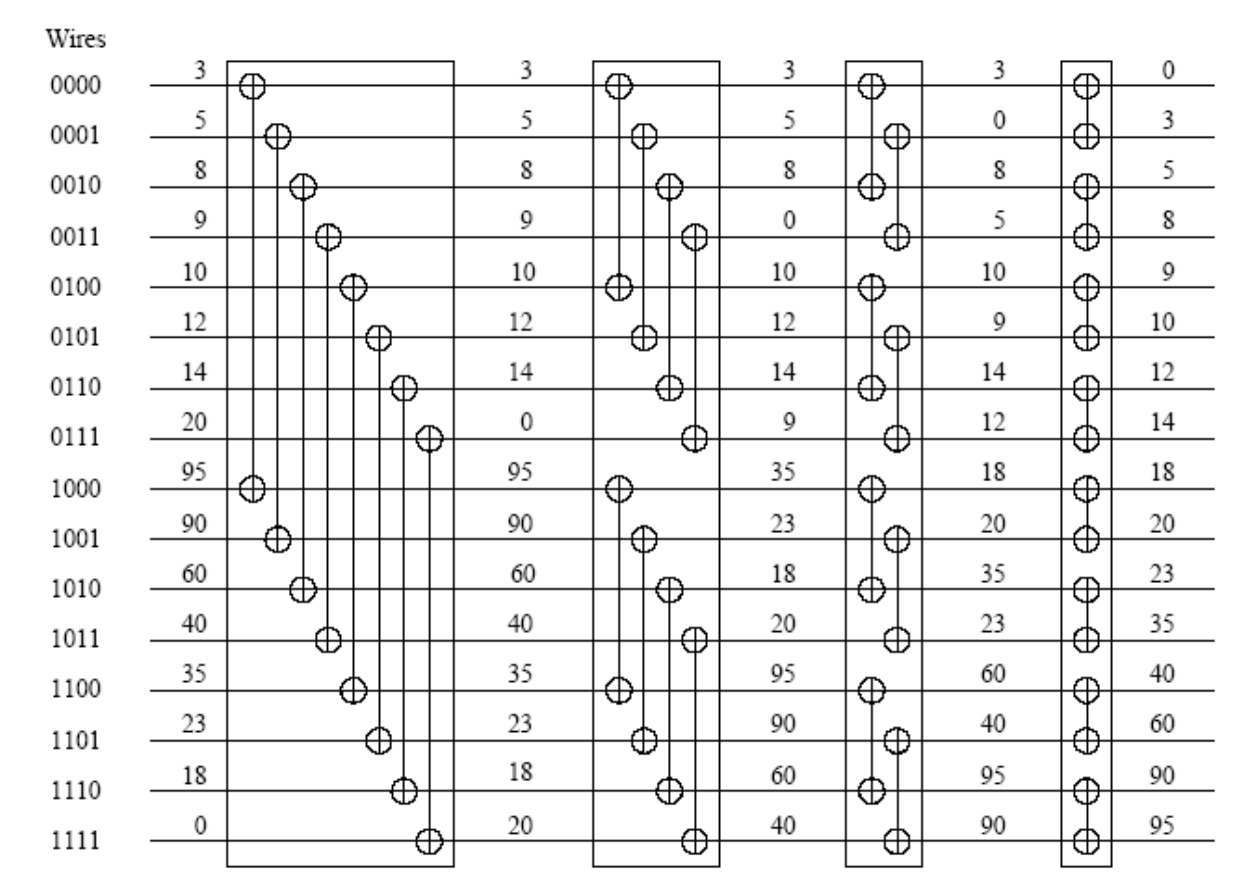

**• Input: bitonic sequence**

— **input wires are numbered 0,1,…,** *n -* **1 (shown in binary)**

- **• Output: sequence in sorted order**
- **• Each column of comparators is drawn separately**

# **Bitonic Sort**

**How do we sort an unsorted sequence using a bitonic merge?**

**Two steps**

- **• Build a bitonic sequence**
- **• Sort it using a bitonic merging network**

## **Building a Bitonic Sequence**

- **• Build a single bitonic sequence from the given sequence** 
	- **—any sequence of length 2 is a bitonic sequence.**
	- **—build bitonic sequence of length 4**
		- **sort first two elements using** ⊕**BM[2]**
		- **sort next two using** Ө**BM[2]**
- **• Repeatedly merge to generate larger bitonic sequences**

—⊕**BM[***k***] &** Ө**BM[***k***]: bitonic merging networks of size** *k*

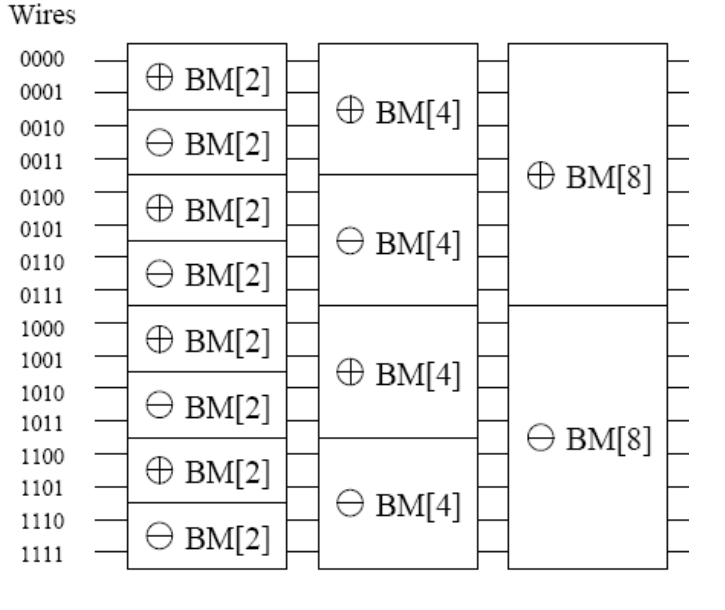

# **Building a Bitonic Sequence**

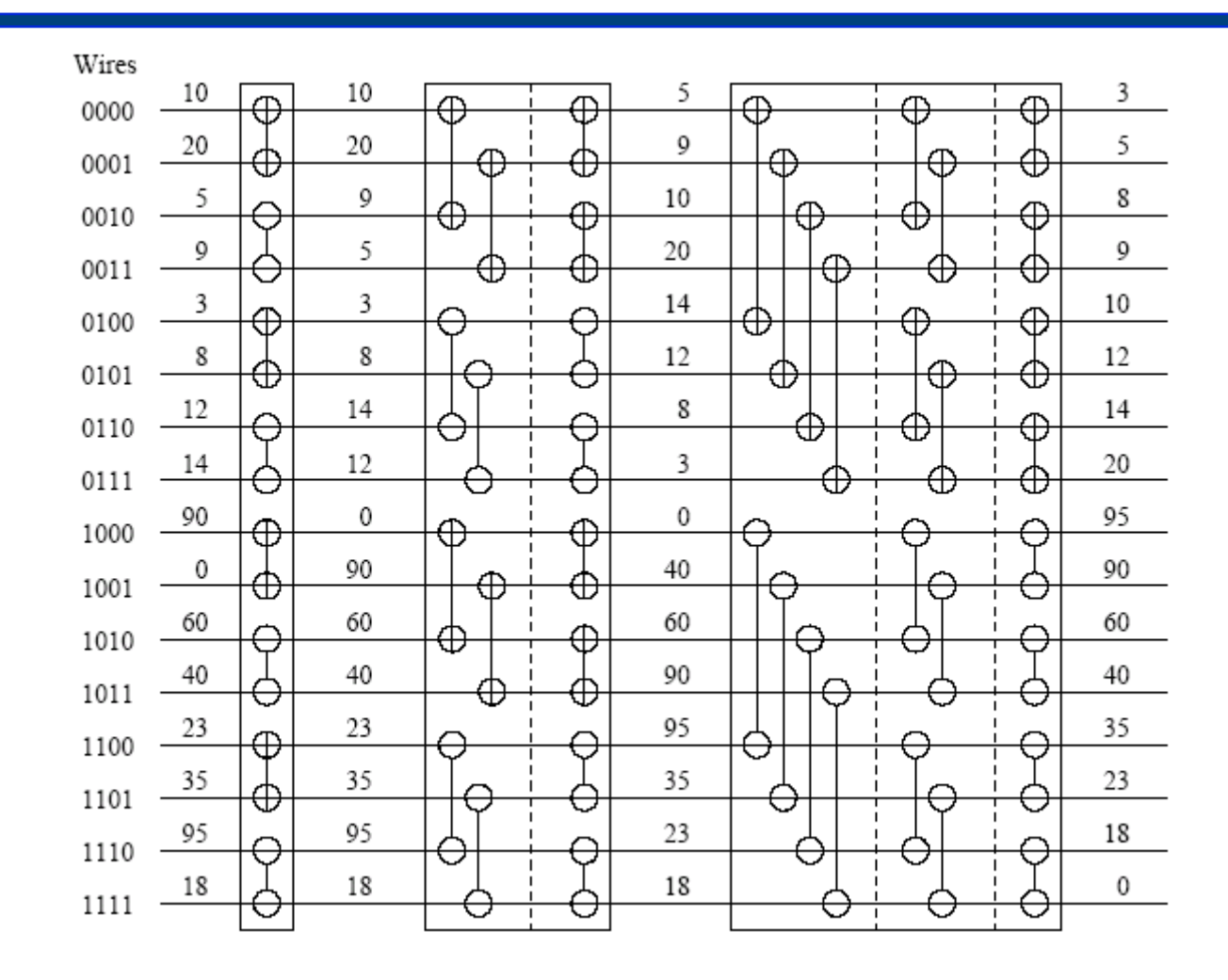

**Input: sequence of 16 unordered numbers** 

**Output: a bitonic sequence of 16 numbers**

# **Bitonic Sort, n = 16**

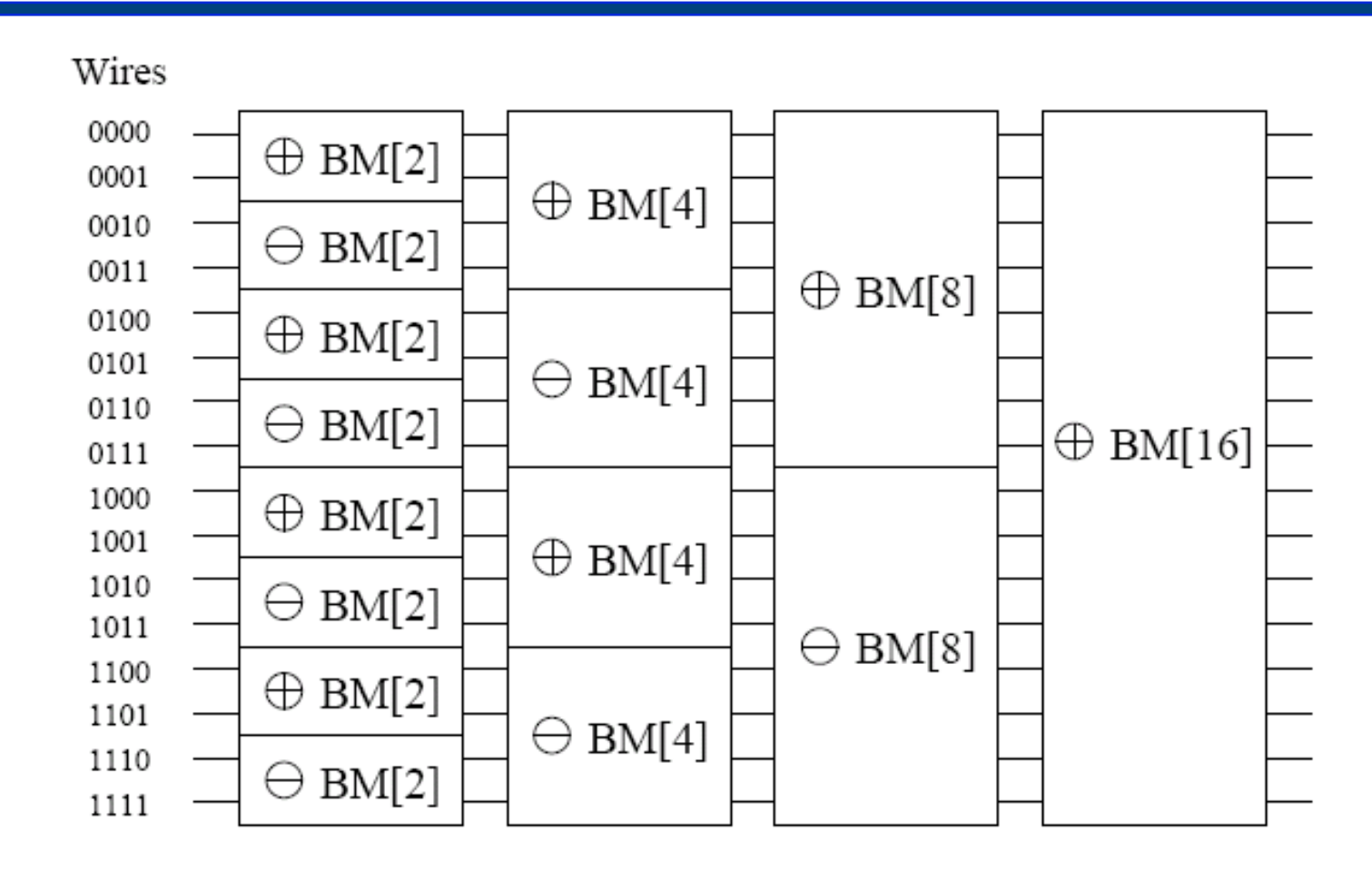

- **• First 3 stages create bitonic sequence input to stage 4**
- **• Last stage (**⊕**BM[16]) yields sorted sequence**

### **Complexity of Bitonic Sorting Networks**

- **• Depth of the network is** Θ(log2 n)
	- $\equiv$ **log<sub>2</sub>** n merge stages

—j<sup>th</sup> merge stage depth is log<sub>2</sub> 2<sup>j</sup> = j

$$
-depth = \sum_{j=1}^{\log_2 n} \log_2 2^j = \sum_{i=1}^{\log_2 n} j = (\log_2 n + 1)(\log_2 n) / 2 = \theta(\log^2 n)
$$

- **• Each stage of the network contains** *n***/2 comparators**
- **Complexity of serial implementation =**  $\Theta(n \log^2 n)$

## **From Sorting Network to Pseudocode**

#### **Batcher's Bitonic Sort**

- **• bmerge(s): recursively sort a bitonic sequence as follows**
	- **1. compute s<sub>1</sub> and s<sub>2</sub> as shown earlier for ascending sort of s both will be bitonic by Batcher's Lemma note: for a descending sort, just swap min & max**
	- **2. recursively call bmerge on s<sub>1</sub> and s<sub>2</sub>**
	- **3. return s = concat(bmerge(s1), bmerge(s2))**
- **• bsort(s): create a bitonic sequence then sort it**
	- **1. convert an arbitrary sequence s into a bitonic sequence**
		- **• sort s[1 … n/2] in place in ascending order (recursive call to sort)**
		- **• sort s[n/2+1 … n] in place in descending order (recursive call to sort)**
	- **2. after step 1, the sequence will be bitonic; sort it using bmerge(s)**

## **Bitonic Sort in HJ**

```
void bmerge(final int[] A, final int low, final int high, boolean asc) {
  if ( high-low > 1 ) {
    final int mid = (\text{low } + \text{high})/2 ;
    final int size = high - low + 1;
     forall (point[i]:[low:mid]) orderElementPair(A, i, i+size/2, asc);
     finish {
       async bmerge(A, low, mid, asc); async bmerge(A, mid+1, high, asc);
     } // finish
   } // if
} // bmerge
void bsort (final int[] A, final int low, final int high, boolean asc) {
  if ( high-low > 1 ) {
     finish {
      final int mid = (low + high)/2;
       async bsort(A, low, mid, asc); async bsort(A, mid+1, high, !asc);
     } // finish
    bmerge(A, low, high, asc); // asc = true is for ascending order
   } // if
} // sort
```
# **Batcher's Bitonic Sort in NESL**

```
function bitonic_merge(a) =if (\#a == 1) then a
else
   let
     halves = bottop(a)
     mins = {min(x, y) : x in halves[0]; y in halves[1]};
     maxs = \{max(x, y) : x \in \text{halves}[0]; y \in \text{halves}[1]\};in flatten({bitonic_merge(x) : x in [mins, maxs]});
function bitonic_sort(a) =if (\#a == 1) then a
else
   let b = \{bitonic\_sort(x) : x \in bottom(a)\}\;in bitonic merge(b[0]++reverse(b[1]));
```
Run this code at http://www.cs.rice.edu/~johnmc/nesl.html 23

### **References**

- **• Adapted from slides "Sorting" by Ananth Grama**
- **• Based on Chapter 9 of "Introduction to Parallel Computing" by Ananth Grama, Anshul Gupta, George Karypis, and Vipin Kumar. Addison Wesley, 2003**
- **• "Programming Parallel Algorithms." Guy Blelloch. Communications of the ACM, volume 39, number 3, March 1996.**
- **• http://www.cs.cmu.edu/~scandal/nesl/algorithms.html#sort**
- **• "Highly Scalable Parallel Sorting." Edgar Solomonik and Laxmikant V. Kale. Proc. of the IEEE Intl. Parallel and Distributed Processing Symp., April, 2010, Atlanta, GA.**